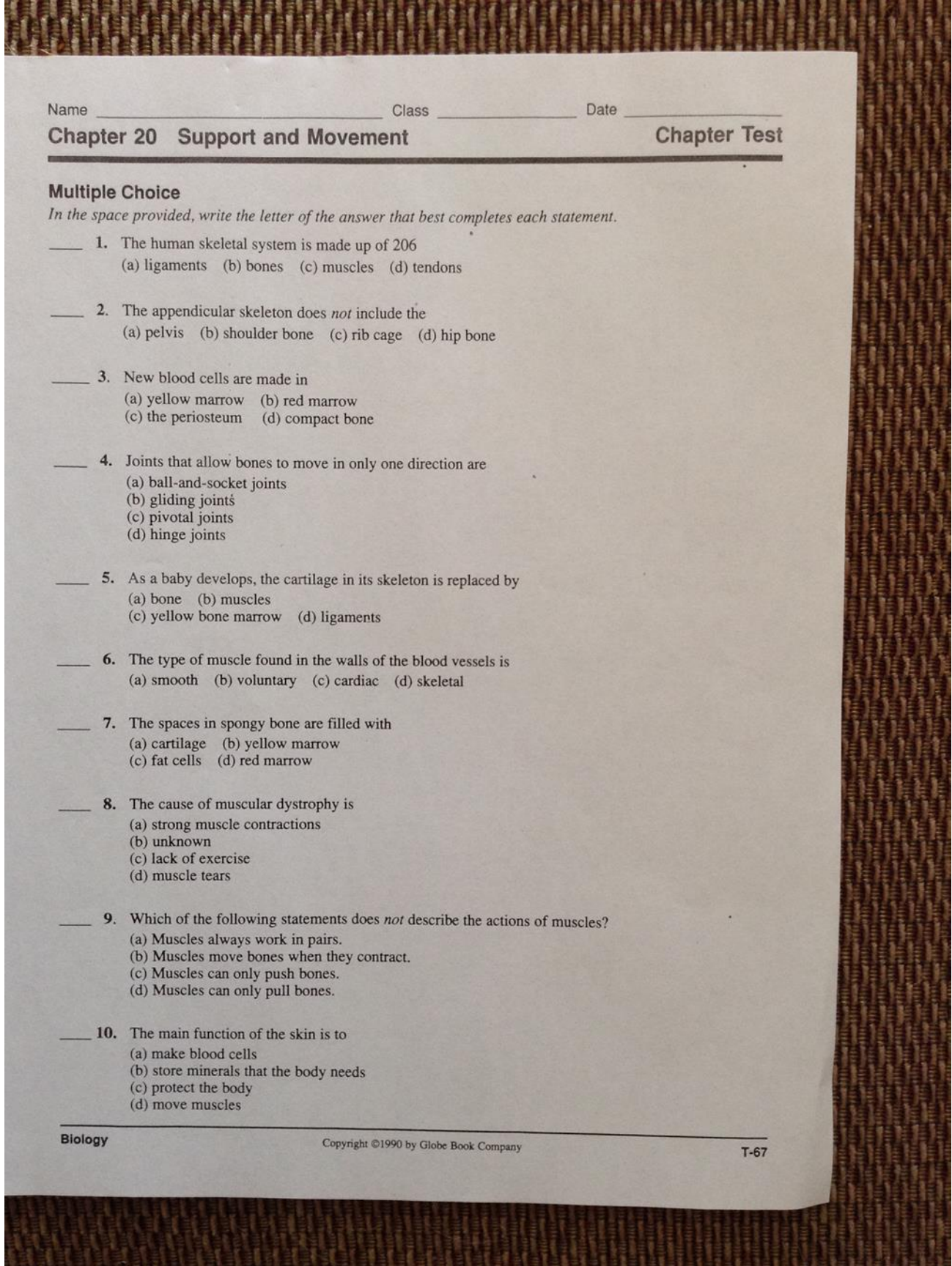

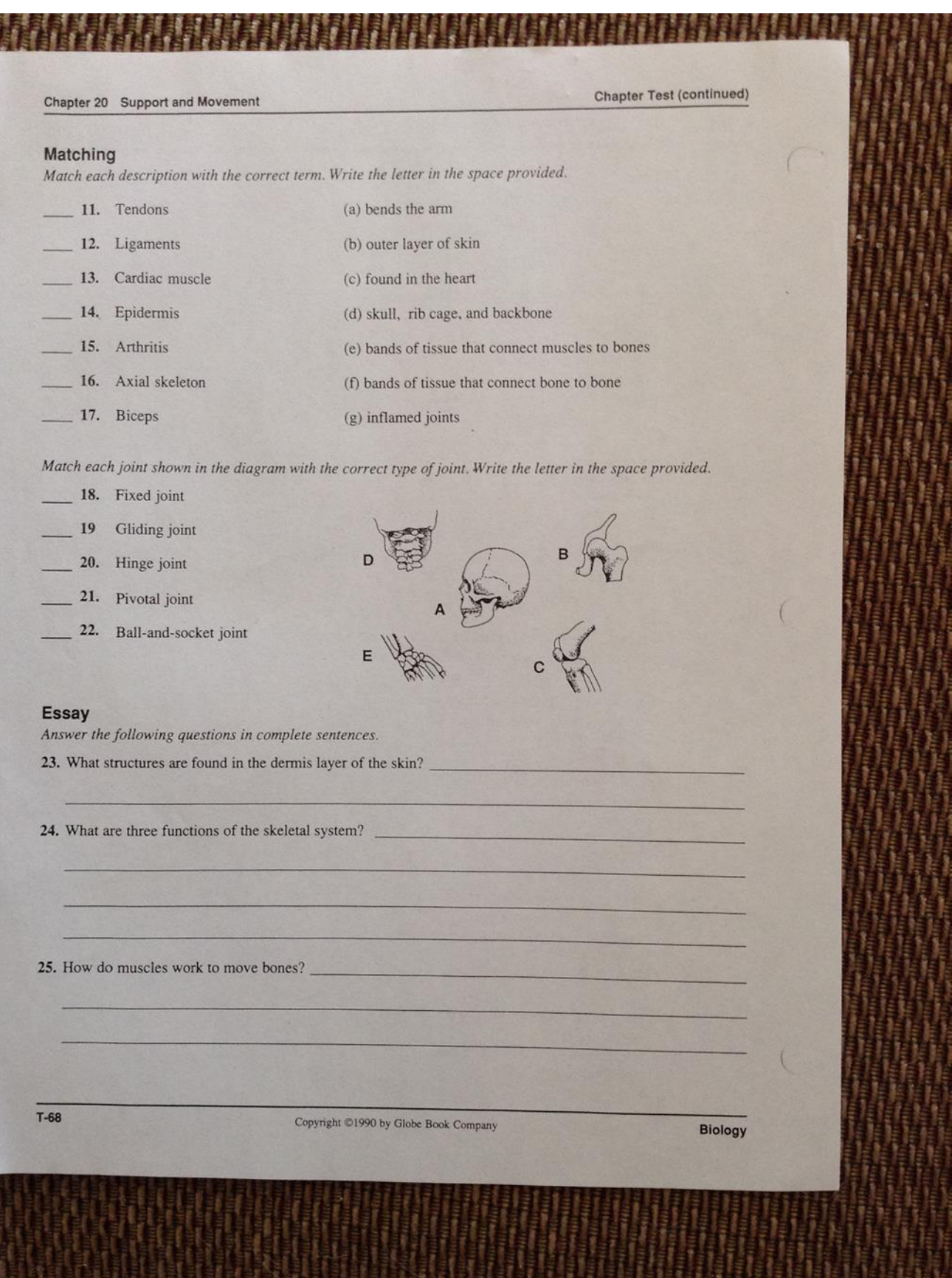

Use the bones listed below to label the diagram on the next page.

## **HUMAN SKELETON**

Clavicle Ulna Tibia **Tarsals** Phalanges Femur Scapula **Rib** Sternum Cranium Pelvis Patella Fibula Metatarsals Carpals Vertebrae **Humerus** Mandible Metacarpals Radius

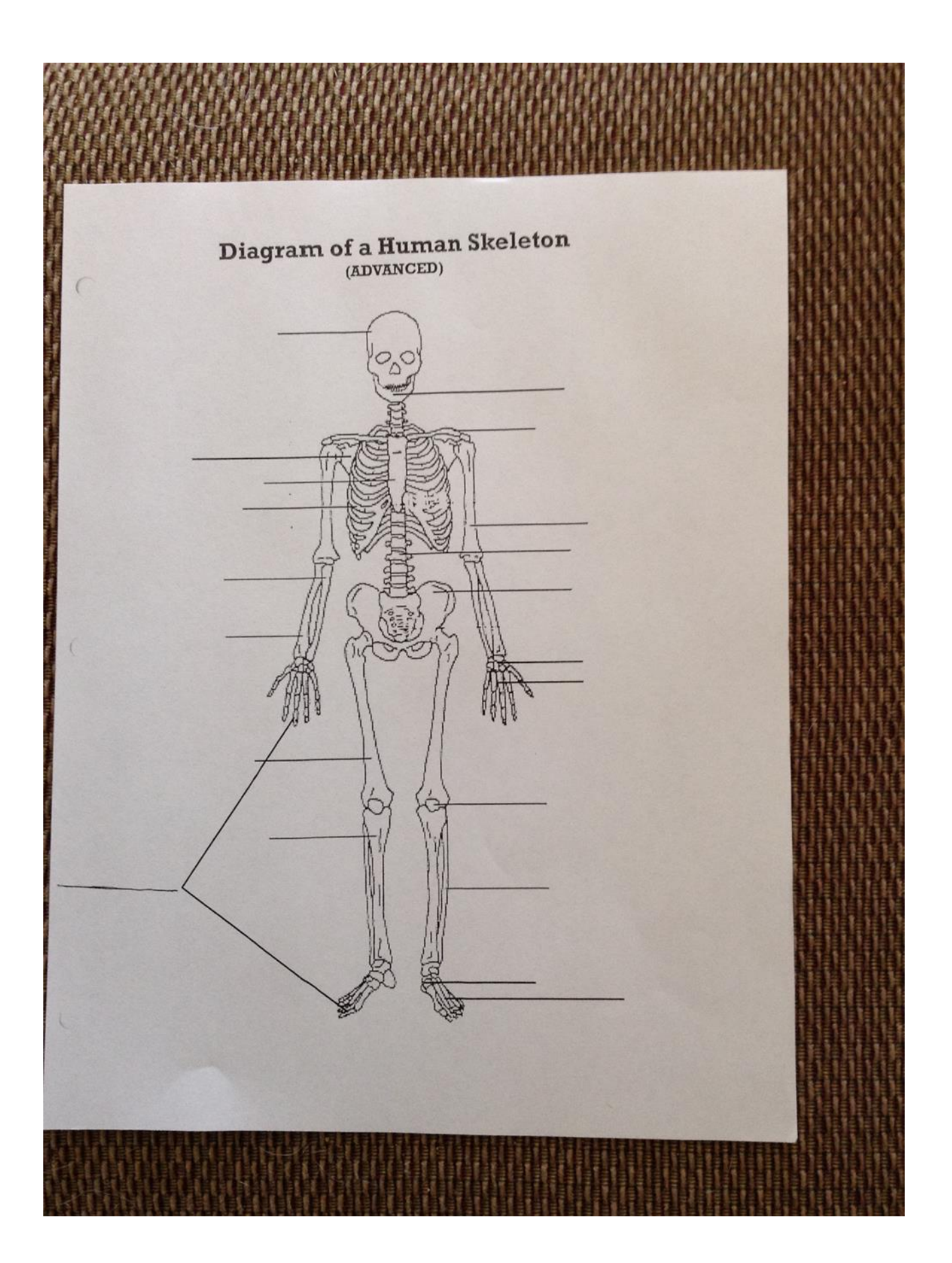

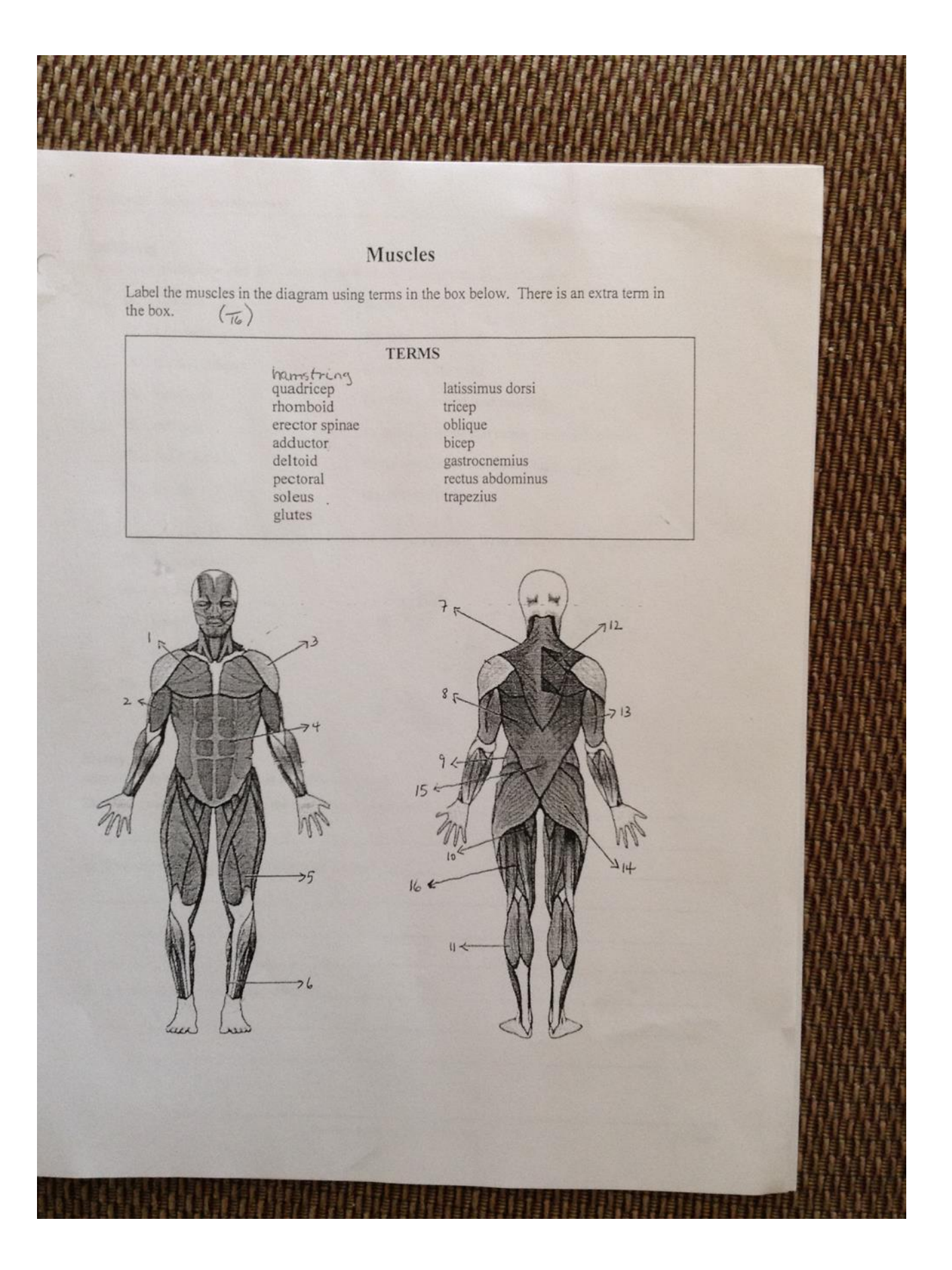